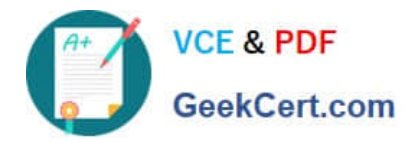

# **C\_TPLM30\_67Q&As**

SAP Certified Application Associate - Enterprise Asset Management (Maintenance & Repair) with SAP ERP 6.07

## **Pass SAP C\_TPLM30\_67 Exam with 100% Guarantee**

Free Download Real Questions & Answers **PDF** and **VCE** file from:

**https://www.geekcert.com/c\_tplm30\_67.html**

### 100% Passing Guarantee 100% Money Back Assurance

Following Questions and Answers are all new published by SAP Official Exam Center

**Colonization** Download After Purchase

- **@ 100% Money Back Guarantee**
- **63 365 Days Free Update**
- 800,000+ Satisfied Customers

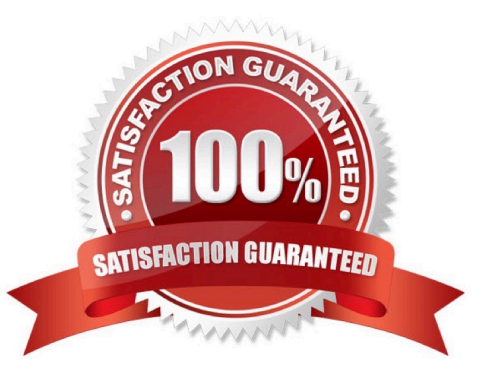

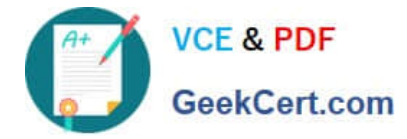

#### **QUESTION 1**

Which of the following are prerequisites for business completion? (Choose two)

- A. The order must have actual costs.
- B. The order must be fully settled.
- C. The balance of the order must be zero.
- D. The order must have planned costs.

Correct Answer: BC

#### **QUESTION 2**

Which of the following Customizing settings is required to assign a notification to a maintenance order operation?

- A. Assignment of operations to all object list entries active
- B. Assignment of order type to notification type
- C. Maintain indicator for notification data on order header
- D. Create default value profiles for general order data

Correct Answer: A

#### **QUESTION 3**

Which statements apply to a client in an SAP system?

Choose the correct answer(s).

#### Response:

- A. In business terms, the client is a completely independent unit.
- B. Each client has their own database.
- C. A client corresponds to a customer.
- D. A client can represent the mapping for an entire enterprise.

Correct Answer: AD

#### **QUESTION 4**

Your customer wants to create a component for maintenance that does not allow physical inventory. Which material

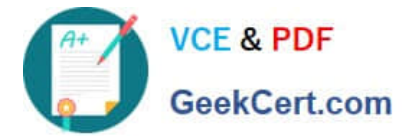

- type must you use?
- A. Spare parts (ERSA)
- B. Maintenance assembly (IBAU)
- C. Non-valuated materials (UNBW)
- D. Operating supplies (HIBE)

Correct Answer: B

#### **QUESTION 5**

How does SAP make new functions of the SAP ERP application available to customers?

- A. Via enhancement packages
- B. Via best practices
- C. Via add-ons
- D. Via Support Packages
- Correct Answer: A

[C\\_TPLM30\\_67 PDF Dumps](https://www.geekcert.com/c_tplm30_67.html) [C\\_TPLM30\\_67 VCE Dumps](https://www.geekcert.com/c_tplm30_67.html) [C\\_TPLM30\\_67 Practice](https://www.geekcert.com/c_tplm30_67.html)